**Portable LibreCrypt Free Download PC/Windows Latest**

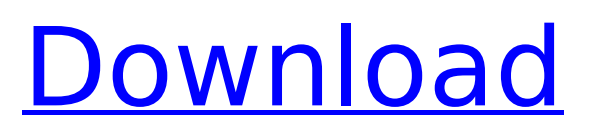

# **Portable LibreCrypt 4.71 Crack+ Registration Code (Updated 2022)**

\* Portable version of the program without installation \* Four convenient wizards to create a new volume \* Set up password \* Generate random data used for passwords, master key and padding \* Saves the keys on the configured devices \* Encrypts files and folders \* Strong encryption algorithms available \* Three different modes \* Secure your data by copying on any device \* Automatically unmount volumes \* Allow mounting drives only in specified modes \* Configure hotkeysThe production team behind the recent Amazing Spider-Man 2 has posted an extensive character guide for the film, which includes the first official full artwork of Morbius the Living Vampire. The guide details the main plot elements of the film and reveals the nature of Doctor Octopus's involvement in the first Venom movie. Edward Kurtzman and Jeff Pinkner have returned as writers and director Marc Webb has once again taken over the movie duties. The film also stars Emma Stone as Gwen Stacy, Denis Leary, Rhys Ifans, Jake Gyllenhaal, Sally Field, Harris Dickinson and Jamie Foxx. Check out the full character guide below. Photo credit: The Peter Parker/Spider-Man Team Venom Doctor Octopus is working with Sandman and the Symbiote again. Venom will be a darker storyline, exploring the origins of the character's demonic alter ego. Sandman is a human who has been transformed by the Venom Symbiote - in real life, it can transform anyone into an alien creature. He was the vigilante who made Venom famous. As for the Venom Symbiote itself, it was created in 1982 by Doctor Octopus, but was stolen from him by the Sandman, an old ally. When the Sandman – real name of Eddie Brock - took control of the Symbiote, he was able to transform it into a more powerful and aggressive form. The presence of the Symbiote allows Eddie to take on a more demonic appearance, and his abilities transform him into a more powerful and unsettling character. The Symbiote also enables him to spread its alien consciousness throughout his body, giving him a new level of strength. In 2014, Venom's next big role was as the featured character in the 2015 Spider-Man reboot, directed by Andy Serkis. The character had only minor appearances in both The Amazing Spider-Man and The Amazing Spider-Man

### **Portable LibreCrypt 4.71 Crack For Windows**

Portable LibreCrypt Crack Mac is a compact Windows application developed to help you create one or multiple virtual disks on your computer which are encrypted. Everything you write on these disks is automatically encrypted before being stored on your computer. The advantages of being portable This is the portable version of the program, which can be deployed on your system without having to go through installation steps. Plus, your Windows registry doesn't get bloated with unnecessary entries. You may copy the utility on any USB flash drive or other devices and take it with you whenever you need to encrypt volumes. User interface You are welcomed by a clean, simple and plain layout. The tool also includes support for a built-in wizard for helping you create a new volume. This approach is suitable especially for less experienced users, as they are guided throughout the entire process. Power users may run the app in the command-line console. Generate a new volume Portable LibreCrypt Cracked Accounts gives you the possibility to create a new volume as a disk image file stored on your system or as a disk partition/entire disk, specify the location where the volume is saved, enter the required size of the new volume, and choose between several encryption algorithms, such as AES, Blowfish, RC6, CAST or DES. What's more, you can generate random data used for passwords, master key of the new volume and padding data, and set up a password for securing the information. Unmounting drives and creating keyfiles The program lets you unmount volumes so you can make them invisible to other users. In order to mount the volume, you are required to enter the correct password. A smart wizard included in the utility lets you create a keyfile for a volume by specifying the location where the volume is stored, entering the current password and adding a new one. Configuration settings Portable LibreCrypt lets you make passwords visible when entered, display a message on successful mount, set custom hotkeys, automatically run programs after, before or after dismounting, enable PKCS#11 support, as well as configure a set of

advanced features (e.g. pick the default mount type, enter the maximum number of volumes to show in list with recently files). Powerful and reliable encryption utility The final verdict is that Portable LibreCrypt delivers a rich and advanced suite of features for helping you protect entire drives against unauthorized viewers, and is suitable especially for professionals. LibreCrypt Video Guide Portable LibreCrypt b7e8fdf5c8

# **Portable LibreCrypt 4.71 Activation Code With Keygen [Updated-2022]**

By Julio César Arboleda May 10, 2013 Security is a very important thing for businesses. This is why sometimes we all hear about security breaches, but this issue is not only a matter of big companies; small and medium-sized businesses (SMBs) are also at a risk of suffering from some kind of a data breach. SMBs have their own IT department, but if they do not have the necessary tools to fight and defend their networks, they could be at risk of a security breach. The good news is that there are tools that can help you secure your IT systems, at least in a limited way. One of them is LibreCrypt, a portable Windows software developed to help you create a bootable disk containing your sensitive data. This tool is very interesting for a number of reasons. First of all, it is portable. The software is a standalone executable file and can be distributed on any USB flash drive or other portable devices. Therefore, there is no need to install the program on your computer. This program means that you can take your data with you, protecting it from unauthorized access. Plus, this is a standalone program, so it does not get clogged with unnecessary registry entries that you do not need. The interface is really simple to use. You are welcomed by a clean, simple and plain layout. You start the program by browsing for your desired virtual disk, either manually or using the created wizard. You can also choose from a wide range of different virtual disks, from simple partitions to entire disks. The whole process can be quite simple, if you understand what each screen is trying to tell you. The utility also includes a wizard designed to help you create a virtual disk. This approach is suitable especially for less experienced users, as they are guided throughout the entire process. Power users can run the software in the command-line console for more control. The tool allows you to create encrypted virtual disks of all types. You can either encrypt single partitions or entire disks and specify the location where the volume is stored. In addition, you can specify the required size of the new volume, specify the encryption algorithm, enter the password for securing the information, and specify which types of passwords (from very simple to encrypted ones) you want the software to generate automatically. What's more, the tool allows you to generate a random data used for passwords, master key of the new volume, and padding data. You can also set a

### **What's New in the?**

Portable LibreCrypt is a compact Windows application developed to help you create one or multiple virtual disks on your computer which are encrypted. Everything you write on these disks is automatically encrypted before being stored on your computer. The advantages of being portable This is the portable version of the program, which can be deployed on your system without having to go through installation steps. Plus, your Windows registry doesn't get bloated with unnecessary entries. You may copy the utility on any USB flash drive or other devices and take it with you whenever you need to encrypt volumes. User interface You are welcomed by a clean, simple and plain layout. The tool also includes support for a built-in wizard for helping you create a new volume. This approach is suitable especially for less experienced users, as they are guided throughout the entire process. Power users may run the app in the command-line console. Generate a new volume Portable LibreCrypt gives you the possibility to create a new volume as a disk image file stored on your system or as a disk partition/entire disk, specify the location where the volume is saved, enter the required size of the new volume, and choose between several encryption algorithms, such as AES, Blowfish, RC6, CAST or DES. What's more, you can generate random data used for passwords, master key of the new volume and padding data, and set up a password for securing the information. Unmounting drives and creating keyfiles The program lets you unmount volumes so you can make them invisible to other users. In order to mount the volume, you are required to enter the correct password. A smart wizard included in the utility lets you create a keyfile for a volume by specifying the location where the volume is stored, entering the current password and adding a new one. Configuration settings Portable LibreCrypt lets you make passwords visible when entered, display a message on successful mount, set custom hotkeys, automatically run programs after,

before or after dismounting, enable PKCS#11 support, as well as configure a set of advanced features (e.g. pick the default mount type, enter the maximum number of volumes to show in list with recently files). Powerful and reliable encryption utility The final verdict is that Portable LibreCrypt delivers a rich and advanced suite of features for helping you protect entire drives against unauthorized viewers, and is suitable especially for professionals. LibreCrypt Video Guide Portable LibreCrypt is

### **System Requirements For Portable LibreCrypt:**

Mac OS X 10.9 or later or Windows 7 or later 2 GB of RAM Video Card: 1024x768, 800x600, or anything at all DirectX Version 9.0c File size for the game on Steam: 55 MB File size for the game on GOG: 55 MB File size for the game on Bigscreen: 55 MB Windows XP Processor: 2.4 GHz Pentium or AMD Athlon processor RAM: 512 MB Video Card: 1024x768

Related links:

[https://uniqueadvantage.info/update-for-the-removal-of-adobe-flash-player-crack-3264bit](https://uniqueadvantage.info/update-for-the-removal-of-adobe-flash-player-crack-3264bit-latest-2022/)[latest-2022/](https://uniqueadvantage.info/update-for-the-removal-of-adobe-flash-player-crack-3264bit-latest-2022/) [https://calm-bastion-45469.herokuapp.com/Tibco\\_EMS\\_Queue\\_Monitor.pdf](https://calm-bastion-45469.herokuapp.com/Tibco_EMS_Queue_Monitor.pdf) [https://www.burgy.org/sites/g/files/vyhlif1451/f/uploads/informal\\_results\\_may\\_2\\_2022.pdf](https://www.burgy.org/sites/g/files/vyhlif1451/f/uploads/informal_results_may_2_2022.pdf) <https://lasdocas.cl/netcalc-an-rf-impedance-calculator-crack-full-product-key-free-x64-latest/> [https://myrealex.com/upload/files/2022/07/p8sMUv2rfGqoLDrXGQYR\\_04\\_d5fd1f6ce89fb8a2bf979c76](https://myrealex.com/upload/files/2022/07/p8sMUv2rfGqoLDrXGQYR_04_d5fd1f6ce89fb8a2bf979c763f2b55c9_file.pdf) [3f2b55c9\\_file.pdf](https://myrealex.com/upload/files/2022/07/p8sMUv2rfGqoLDrXGQYR_04_d5fd1f6ce89fb8a2bf979c763f2b55c9_file.pdf) <https://teenmemorywall.com/wp-content/uploads/2022/07/Mizo.pdf> [https://stark-oasis-36502.herokuapp.com/This\\_is\\_ART.pdf](https://stark-oasis-36502.herokuapp.com/This_is_ART.pdf) [https://pneuscar-raposo.com/wp](https://pneuscar-raposo.com/wp-content/uploads/2022/07/SL_Talking_Notepad__Crack_PCWindows.pdf)[content/uploads/2022/07/SL\\_Talking\\_Notepad\\_\\_Crack\\_PCWindows.pdf](https://pneuscar-raposo.com/wp-content/uploads/2022/07/SL_Talking_Notepad__Crack_PCWindows.pdf) <https://houstonhousepc.com/fix-wmp-utility-incl-product-key-free-3264bit-latest/> [https://solvefortomorrow.com/upload/files/2022/07/LysNjviA9DRI6W8L4IOp\\_04\\_4865817c6c09c51acb](https://solvefortomorrow.com/upload/files/2022/07/LysNjviA9DRI6W8L4IOp_04_4865817c6c09c51acb76f8bb8dfee8e4_file.pdf) [76f8bb8dfee8e4\\_file.pdf](https://solvefortomorrow.com/upload/files/2022/07/LysNjviA9DRI6W8L4IOp_04_4865817c6c09c51acb76f8bb8dfee8e4_file.pdf) <https://agile-lake-14772.herokuapp.com/taisha.pdf> <http://hshapparel.com/netdisaster-crack-free-download-2022/> [https://africanscientists.africa/wp-content/uploads/2022/07/File\\_Explorer\\_Ribbon\\_Settings\\_Registry\\_Fi](https://africanscientists.africa/wp-content/uploads/2022/07/File_Explorer_Ribbon_Settings_Registry_Fixes__Crack_Free_Download_3264bit_Updated.pdf) xes Crack Free Download 3264bit Updated.pdf <https://www.procarus.be/sites/default/files/webform/cv/Sharped.pdf> <http://goldeneagleauction.com/?p=45765> <https://bluesteel.ie/2022/07/04/nltk-crack-activation-april-2022/> <http://rivamo.yolasite.com/resources/Windows-Enabler-Latest2022.pdf> [http://www.fondazioneterracina.it/wp-content/uploads/2022/07/IoN\\_text\\_Encrypt.pdf](http://www.fondazioneterracina.it/wp-content/uploads/2022/07/IoN_text_Encrypt.pdf) <https://openaidmap.com/golite-crack-free/> <https://domainbirthday.com/radiokaras-crack-free-registration-code/>